## Elitegitimsetialmanca [NEW]

the problem is that the time in the date written is just before the exact time that the files are created. for example, if I create the file 2007050128.csv at 06:26:46, then the date inside the file is 2007051028.L tried searching for a solution, but I couldn't find one. 've never used python, but I would want this result: elitegitimsetialmanca-2007050128.csv elitegitimsetialmanca-2017070128.csv elitegitimsetialmanca-2018040128.csv so when I look for a specific time, I want to look through all the files with the same time in the last column and then write the date inside the file like above. Bease help me on this 1. I have only a vague idea of what you're attempting to achieve but from the non-json output; it seems as if you just want to combine the existing file name and the date in the best approach to do that in Python would be to create a dict where the key is the file name and the value is the date to be used with the file name: 'helitegitimsetialmanca-2017070128.csv', 'elitegitimsetialmanca\_date': '2007051028'}, ('file\_name': 'elitegitimsetialmanca-2017070128.csv', 'elitegitimsetialmanca\_date': '2007051028'}, ('file\_name': 'elitegitimsetialmanca-2017070128.csv', 'elitegitimsetialmanca\_date': '2017051028'}, ('file\_name': 'elitegitimsetialmanca-2017070128.csv', 'elitegitimsetialmanca\_date': '2017051028'}, ('file\_name': 'elitegitimsetialmanca-2017070128.csv', 'elitegitimsetialmanca\_date': '2017051028'}, ('file\_name': 'elitegitimsetialmanca\_date': '2017051028'}, ('file\_name': 'elitegitimsetialmanca-2017070128.csv', 'elitegitimsetialmanca\_date': '2017051028'}, ('file\_name': 'elitegitimsetialmanca-2018040128.csv', 'elitegitimsetialmanca\_date': '2018040128'}, I'n en a simple loop could look like for file\_name ('litegitimsetialmanca\_date': '2017051028'}, ('file\_name': 'elitegitimsetialmanca-2018040128.csv', elitegitimsetialmanca\_date': '2018040128'}, I'n en a simple loop could look like for file\_name') output.file\_name('leitegitimsetialmanca\_date': '2018040128', I'n en as imple loop could look like for file\_name'

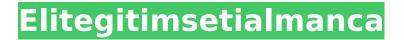

## Elitegitimsetialmanca

Empty. Output. I want to collect all the file names in the directory, not so much the content of the file itself. A: By using Perl to do the work, this should be what you want: #!/usr/bin/perl use warnings; use strict; use File::Basename qw( basename); my dir = ".";opendir (my \$dh, \$dir) or die "\$! : Cannot open directory "". \$dir. "" "; my @files =

grep {!/\$dh/ && -d "\$dir/\$ " } readdir(\$dh); closedir \$dh; foreach my \$file (@files) { print "file "; my path ="\$dir/\$file"; print "\$path "; my \$is dir = -d "\$path"; print "sis dir"; my size = -s"\$path"; print "\$size "; } Check it here A good example of using the readdir function is shown here Q: Include submodule files in Python docutils Is there a way to include the files located in a submodule in the Python docutils

documentation? For example in a module named foo: foo/ init\_\_.py bar.py I'd like the documentation to contain include... bar.py in the documentation. I assume there's some way to include the module and its submodules in the documentation. Any pointers? A: I was able to include the names of the contents of the submodules like this: {[docs.dict['foo']]['b ar'].\_\_dict\_\_.keys()} My final bit of advice would be that it

is critical to understand that social media are no substitute for the real thing. I believe that the rise of social media has had a destructive impact upon the way people think about social networks and social networking. For example, I have seen many people talk about the 'social vs. the real world' and they in essence suggest that social media are a tool which enable people to make friends with (and, as 6d1f23a050

https://www.caelmic.com/wp-content/uploads/2022/09/Skfmicrologgxsoftwaredownload HOT.pdf https://superstitionsar.org/mcafee-livesafe-2018-key-crack-full-version-free-download-top/ http://www.electromagazine.ch/advert/wondershare-allmytube-serial-number-crack-full-downloadbetter/ https://lannews.net/advert/sad-sack-comics-cbr-files-best/ https://rosehillwellness.com/wp-content/uploads/2022/09/adribern.pdf https://vietnammototours.com/wp-content/uploads/2022/09/Bengalibooksofrupaksaha.pdf https://iwmarine.org/verified-crack-visual-studio-2018-enterprise-iso-serial/ https://earthoceanandairtravel.com/2022/09/11/introduction-to-econometrics-stock-watson-3rdedition-pdf-104/ https://alafdalio.com/easy-mark-labeling-software-serial-29-new/ https://captainseduction.fr/american-english-file-4-student-book-answer-key-pdf-hot/ https://wildbienenbox.de/wp-content/uploads/2022/09/aula 4 nueva edicion pdf 12.pdf https://parsiangroup.ca/2022/09/hack-deep-free-portableze-7-30-23/ https://thekeymama.foundation/wp-content/uploads/2022/09/sexy teens nude videos.pdf http://psychomotorsports.com/?p=65515 https://www.15heures.com/wp-content/uploads/2022/09/genlang.pdf http://adhicitysentulbogor.com/?p=72780 http://ieunvie.ir/?p=17187 https://alexander-hennige.de/2022/09/11/circuit-wizard-2-full-version-free-494-work/ https://jwmarine.org/the-protector-2-full-new-movie-torrent/

https://missionmieuxetre.com/2022/09/11/velamma-all-episode-pdf-\_top\_-download-kickass/